## CO goskills **Introduction to SQL**

GoSkills online course syllabus Thursday, May 1, 2025

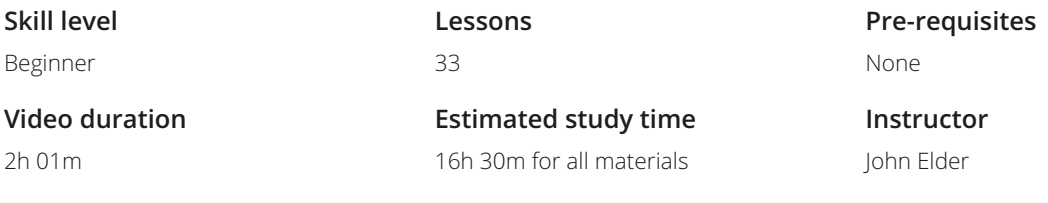

### Intro to Databases & SQL

What is a database?<br>We will discuss what a database is, the different types of databases and what they are used for

# 2

### An Overview of SQL

We will discuss what SQL(Structured Query Language) is, what it is used for and some of the different systems that use SQL

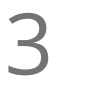

### RDBMS Concepts

We will look at the core concepts and structure of a relational database such as tables, columns, rows, etc

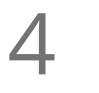

### Working With Data Types

We will discuss some of the important data types that may be used in a relational database, including Integer, varchar, text and much more

### Microsoft SQL Server & Management Studio Setup

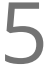

## Setting Up Microsoft SQL Server<br>We will install and setup Microsoft SQL Server

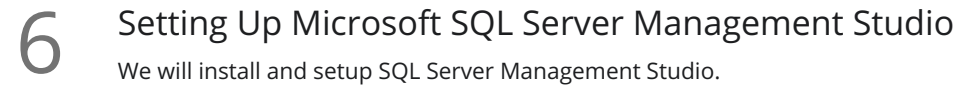

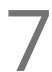

Connecting to a Server<br>We will connect to a server and look at the Object Explorer

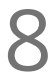

System Databases<br>We will take a look at the master and model databases as well as the msdb and tempdb Databases

Creating a New Database<br>We will create a new database within MS SQL Server 2016, and create a new table

Adding Data to a Table<br>We will add data to our Table

Backing Up & Restoring a Database<br>11 You will learn how to backup a database and how to restore a backup

### Selecting & Filtering Data 1

Simple SELECT Statements<br>Here we will start to write SQL statements and queries, starting with basic SELECT statements

WHERE Clause<br>We can target specific columns using the WHERE clause along with a SELECT statement

AND & OR Clause<br>We can select data based on multiple conditions using the AND & OR clause

ORDER BY Clause<br>We will look at how we can sort returned data using the ORDER BY clause

GROUP BY Clause<br>We will look at how we can sort returned data using the GROUP\_BY clause

### Selecting & Filtering Data 2

HAVING Clause<br>The HAVING clause is similar to a WHERE clause but can use aggregation

TOP Clause<br>The TOP clause is used to limit the number of records that will be returned from a SELECT statement

SELECT DISTINCT<br>We can use DISTINCT to only return distinct or different values in a SELECT statement

# UNION<br>The UNION operator is used to combine the result-set of two or more SELECT statements

# Functions<br>We will look at some built in functions for performing calculations on data

## Inserting, Updating & Deleting Data

**INSERT Statement** 22 We will insert our own records into a database using INSERT INTO

UPDATE Statement<br>The UPDATE statement can be used to change data that already exists in the SQL database

DELETE Statement<br>We can use DELETE FROM to remove data from the SQL database

ALTER TABLE<br>25 With ALTER TABLE, we can add, remove or change columns, data types and just about anything else

## Combining & Joining Multiple Tables

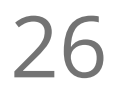

Aliases<br>Aliases can be used to temporary rename columns and tables

**27** INNER JOIN<br>We will discuss and write inner joins to combine more than one table in a specific way

OUTER JOIN<br>We will discuss and write outer joins to combine more than one table in a specific way

LEFT JOIN<br>We will discuss and write left joins to combine more than one table in a specific way

RIGHT JOIN<br>30 We will discuss and write right joins to combine more than one table in a specific way

### Other SQL Concepts

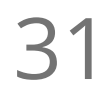

**31** Subqueries<br>We will discuss combining queries together in a subquery

**32** Indexing<br>We will talk about what indexing is and how to do it within MS SQL Server

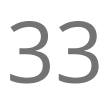

33 Primary Key<br>We will discuss the Primary Key and why it's so important

**Go to [GoSkills.com](https://www.goskills.com/Course/Intro-SQL)**